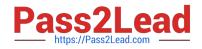

# 9A0-384<sup>Q&As</sup>

Adobe Experience Manager 6 Developer Exam

# Pass Adobe 9A0-384 Exam with 100% Guarantee

Free Download Real Questions & Answers **PDF** and **VCE** file from:

https://www.pass2lead.com/9a0-384.html

100% Passing Guarantee 100% Money Back Assurance

Following Questions and Answers are all new published by Adobe Official Exam Center

Instant Download After Purchase

100% Money Back Guarantee

😳 365 Days Free Update

800,000+ Satisfied Customers

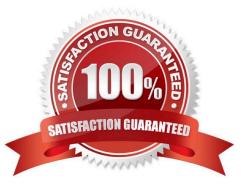

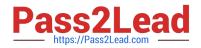

### **QUESTION 1**

Which should be configured to create a custom log file with a different log level?

- A. Apache Sling Log Configuration
- B. Apache Sling Logging Reader Configuration
- C. Apache Sling Logging Logger Configuration
- D. Apache Sling Logging Configuration

Correct Answer: C

http://docs.adobe.com/docs/en/cq/5-6-1/deploying/configure\_logging.html

#### **QUESTION 2**

What is the correct way to use clientlibs with Sightly?

Α.

Β.

Correct Answer: D

http://blogs.adobe.com/experiencedelivers/experience-management/sightly-clientlibs/

#### **QUESTION 3**

You are using IIS as the Web server with the dispatcher and your websites root folder path is /content/mycompany. The page /content/mycompany/about us is edited and activated to the AEM publish instance. Assuming the dispatcher flush agent is NOT available and IIS is installed on C:\inetpub of the Windows server, what needs to done for the new version of the page to be seen from the IIS Web server?

A. Delete the subfolders of the directory "C:\inetpub\wwwroot" to dear the content cache.

- B. Nothing.
- C. Delete the directory "C:\inetpub\tempn to clear the content cache.

D. Delete the following directory "C:\inetpub\wwwroot\content\mycompany" to clear the content cache.

Correct Answer: B

# **QUESTION 4**

Which three AEM jar names will start AEM in author mode? (Choose three.)

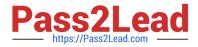

- A. quickstart-4502.jar
- B. cq5-author-p4502.jar
- C. aem-publish.jar
- D. cq5-author-4502.jar
- Correct Answer: BCD

http://docs.adobe.com/docs/en/cq/5-6-1/getting\_started/download\_and\_startworking.html

# **QUESTION 5**

Which jar name can NOT be used to install an AEM publish instance?

- A. aem-publish-p4503, jar
- B. cq5-publish-4505, jar
- C. cq5-publish-4503, jar
- D. cq5-publish\_4503, jar
- Correct Answer: C

http://docs.adobe.com/docs/en/cq/5-6-1/getting\_started/download\_and\_startworking.html

Latest 9A0-384 Dumps

9A0-384 PDF Dumps

9A0-384 VCE Dumps